#### **BAB III**

## **DESAIN PENELITIAN**

### **3.1 Objek Penelitian**

Inti dari kajian dalam penelitian ini adalah masalah kepuasan kerja pegawai. Penulis melihat bahwa aspek tersebut diduga sebagai kekuatan strategis yang perlu diperhatikan dalam rangka mewujudkan cita-cita yang diharapkan. Sudut pandang yang penulis gunakan untuk mengkaji masalah kepuasan kerja pegawai adalah dari penilaian kinerja yang dilakukan oleh atasan (pejabat penilai).

Penelitian ini terdiri dari dua variabel yaitu penilaian kinerja dan kepuasan kerja pegawai. Kedua variabel tersebut masing-masing dipecah menjadi variabel bebas (X) atau variabel independen yaitu Penilaian Kinerja. Sedangkan variabel terikat (Y) atau dependen adalah Kepuasan Kerja Pegawai.

Adapun mengenai unit yang akan diteliti dalam penelitian ini adalah pegawai Dinas Perkebunan Provinsi Jawa Barat. Sedangkan tempat penelitian dilakukan yaitu di Dinas Perkebunan Provinsi Jawa Barat .

AF

# **3.2 Metode Penelitian**

Untuk mengadakan suatu penelitian, penulis terlebih dahulu harus menentukan metode yang akan digunakan**,** karena hal ini merupakan pedoman atau langkah-langkah yang harus dilakukan dalam penelitian yang akan membawa peneliti kepada suatu kesimpulan yang merupakan pemecahan dari masalah yang diteliti.

45

Langkah-langkah dalam suatu penelitian disebut prosedur penelitian atau metode penelitian. Dalam metode penelitian ini akan terkandung beberapa alat serta teknik tertentu yang digunakan untuk menguji suatu hipotesis penelitian, hal ini sejalan dengan pendapat yang dikemukakan oleh Sugiyono (2007:1) bahwa definisi metode penelitian yaitu:

Metode penelitian pada dasarnya merupakan cara ilmiah untuk mendapatkan data dengan tujuan dan kegunaan tertentu. Cara ilmiah berarti kegiatan penelitian itu didasarkan pada ciri-ciri keilmuan yaitu rasional, empiris, dan sistematis. Rasional berarti kegiatan penelitian itu dilakukan dengan cara-cara yang masuk akal, sehingga terjangkau oleh penalaran manusia. Empiris berarti cara-cara yang dilakukan itu diamati oleh indra manusia, sehingga orang lain dapat mengamati dan mengetahui cara-cara yang digunakan. Sistematis artinya proses yang digunakan dalam penelitian itu menggunakan langkah-langkah yang bersifat logis.

Jadi, metode penelitian adalah suatu metode yang dilakukan untuk meneliti dan menyelesaikan suatu masalah yang terjadi, untuk menyusun penelitian ini penulis membutuhkan data dan informasi yang sesuai dengan sifat dan permasalahannya, agar data yang diperoleh cukup lengkap untuk membahas permasalahan yang ada. Dalam penelitian ini metode yang digunakan adalah metode deskriptif.

Dilihat dari tujuan penelitian, maka penelitian yang digunakan untuk meneliti masalah "Pengaruh penilaian kinerja terhadap kepuasan kerja pegawai di Dinas Perkebunan Provinsi Jawa Barat" ini adalah penelitian deskriptif verifikatif.

Penelitian deskriptif menurut Whitney (1960) dalam Moh.Nasir (1999:63) metode deskriptif adalah :

Pencarian fakta dengan interpretasi yang tepat. Penelitian deskriptif mempelajari masalah-masalah dalam masyarakat, serta tata cara yang berlaku dalam masyarakat serta situasi-situasi tertentu, termasuk tentang hubungan, kegiatan-kegiatan, sikap-sikap, pandangan-pandangan, serta proses-proses yang sedang berlangsung dan pengaruh-pengaruh dari suatu fenomena.

Sedangkan menurut Sugiyono (2007:11) penelitian deskriptif merupakan penelitian yang dilakukan untuk mengetahui nilai variabel mandiri, baik satu variabel atau lebih (independen) tanpa membuat perbandingan atau menghubungkan dengan variabel lain".

Tujuan dari penelitian deskriptif adalah membuat deskripsi, gambaran atau lukisan secara sistematis, faktual dan akurat, mengenai fakta-fakta, sifat-sifat, serta hubungan antar fenomena yang diselidiki. Dalam penelitian semacam ini landasan teori mulai diperlukan tetapi bukan digunakan sebagai landasan untuk menentukan kriteria pengukuran terhadap gejala yang diamati dan akan diukur".

Melalui penelitian deskriptif verifikatif maka akan diperoleh deskripsi mengenai :

- 1) Gambaran mengenai pelaksanaan penilaian kinerja di Dinas Perkebunan Provinsi Jawa Barat.
- 2) Gambaran mengenai tingkat kepuasan kerja pegawai di Dinas Perkebunan Provinsi Jawa Barat.

Berdasarkan jenis penelitiannya, yakni deskriptif verifikatif maka metode penelitian yang digunakan adalah metode *survey explanatory*, dimana penelitian survey yang digunakan untuk menjelaskan hubungan kausal dan pengujian hipotesis. Survei dilakukan dengan cara mengambil sampel dari satu populasi dan menggunakan kuesioner sebagai alat pengumpul data. Menurut Kerlinger yang dikutip oleh Sugiyono (2007:7), yang dimaksud dengan metode survei yaitu:

Metode penelitian yang dilakukan pada populasi besar maupun kecil, tetapi data yang dipelajari adalah data dari sampel yang diambil dari populasi tersebut, sehingga ditemukan kejadian-kejadian relatif, destribusi, dan hubungan-hubungan antar variabel sosiologis maupun psikologis.

Pada penelitian yang menggunakan metode ini informasi dari sebagian populasi dikumpulkan langsung di tempat kejadian secara empirik dengan tujuan untuk mengetahui pendapat dari sebagian populasi terhadap objek yang sedang diteliti. Metode penelitian dalam setiap pembuatan karya ilmiah mutlak diperlukan, karena merupakan cara untuk mengumpulkan data yang dibutuhkan serta dapat memberikan gambaran kepada peneliti bagaimana langkah-langkah penelitian dilakukan sehingga masalah tersebut dapat dipecahkan.

### **3.3 Desain Penelitian**

Desain penelitian adalah semua proses yang diperlukan dalam perencanaan dan pelaksanaan penelitian. (Moh. Nasir, 1999: 51) Dalam pengertian yang lebih sempit, desain penelitian hanya mengenai pengumpulan dan analisa data saja. Dalam pengertian yang lebih luas desain penelitian mencakup proses-proses sebagai berikut :

- 1) Identifikasi dan pemilihan masalah penelitian.
- 2) Pemilihan kerangka konseptual untuk masalah penelitian serta hubunganhubungan dengan penelitiansebelumnya.
- 3) Memformulasikan masalah penelitian termasuk membuat spesifikasi dari tujuan, luas jangkau (*scoupe*) dan hipotesa untuk diuji.
- 4) Membangun penyelidikan atau percobaan
- 5) Memilih serta memberi definisi terhadap pengukuran variabel-variabel.
- 6) Memilih prosedur dan teknik sampling yang digunakan.
- 7) Menyusun alat serta teknik untuk mengumpulkan data.
- 8) Membuat *coding* serta membuat *editing* dan *prosesing* data.
- 9) Menganalisa data serta pemilihan prosedur statistik untuk mengadakan generalisasi serta inferensi statistik.
- 10) Pelaporan hasil penelitian, termasuk proses penelitian, diskusi serta interpretasi data, generalisasi , kekurangan-kekurangan dalam penemuan serta menganjurkan beberpa saran dan kerja penelitian yang akan datang.

Penelitian ini sendiri menguji tingkat pengaruh variabel bebas terhadap variabel terikat dimana masalah yang menjadi inti dalam penelitian ini memiliki ketergantungan antara yang satu dengan yang lainnya. Dari proses diatas, jelas terlihat bahwa secara garis besar proses tersebut terdiri dari dua bagian, yaitu perencanaan penelitian dan pelaksanaan penelitian atau proses operasional penelitian. Proses perencanaan penelitian dimulai dari identifikasi, pemilihan serta rumusan masalah sampai dengan perumusan hipotesa serta kaitannya dengan teori dan kepustakaan yang ada. Proses selebihnya merupakan tahap AKAP operasional dari penelitian.

## **3.3.1 Operasionalisasi Variabel Penelitian**

### **1. Variabel Penilaian Kinerja**

Operasionalisasi variabel penelitian ini sangat diperlukan untuk menentukan jenis-jenis dan indikator dari variabel-variabel yang terkait dalam penelitian ini. Selain itu, proses ini juga dimaksudkan untuk menentukan skala

pengukuran dari masing-masing variabel sehingga pengujian hipotesis dengan menggunakan alat bantu statistik dapat dilakukan secara benar.

Pada penelitian ini terdapat dua variabel yaitu penilaian kinerja dan kepuasan kerja pegawai. Variabel X penilaian kinerja sebagai variabel bebas (independen) dan variabel Y kepuasan kerja pegawai sebagai variabel terikat (dependen).

Untuk menghindari adanya perbedaan pendapat atau persepsi dalam penelitian ini, maka penulis perlu mendefinisikan variabel tersebut. Maksudnya untuk memperjelas makna yang terkandung dalam judul yang dikemukakan, sehingga diharapkan adanya kesamaan dalam landasan berpikir ke arah pembahasan yang lebih lanjut. Adapun variabel yang perlu didefinisikan akan dijelaskan dalam sebuah tabel operasionalisasi variabel yaitu sebagai berikut :

| <b>Variabel</b>                                                                                                    | <b>Indikator</b>     | <b>Ukuran</b>                                                | Skala<br>Pengukuran | No.<br><b>Item</b>          |
|----------------------------------------------------------------------------------------------------|----------------------|--------------------------------------------------------------|---------------------|-----------------------------|
|                                                                                                    |                      | a. Kesetiaan terhadap                                        |                     | 1                           |
| Penilaian Kinerja<br>(Variabel X)<br>"Penilaian prestasi<br>kerja adalah menilai<br>rasio hasil kerja nyata<br>dengan standar kualitas<br>maupun kuantitas yang<br>dihasilkan setiap<br>karyawan".<br>(Malayu Hasibuan,<br>2007) | 1. Kesetiaan         | atasan<br>b. Kesetiaan terhadap<br>lembaga                   | Ordinal             | $\mathcal{D}_{\mathcal{L}}$ |
|                                                                                                    | 2. Prestasi kerja    | a. Kualitas kerja                                            | Ordinal             | 3                           |
|                                                                                                    |                      | b. Kuantitas kerja                                           | Ordinal             | 4                           |
|                                                                                                    |                      | c. Sikap terhadap                                            | Ordinal             | 5                           |
|                                                                                                    |                      | pekerjaan                                                    |                     |                             |
|                                                                                                    |                      | a. Kesediaan dalam<br>melaksanakan<br>pekerjaaan             | Ordinal             | 6                           |
|                                                                                                    | 3. Tanggung<br>Jawab | b. Kesediaan<br>menggunakan<br>waktu luang secara<br>efisien | Ordinal             | 7                           |
|                                                                                                    |                      | c. Kesungguhan                                               | Ordinal             | 8                           |

**Tabel 3. 1 Operasional Variabel X (Penilaian Kinerja)** 

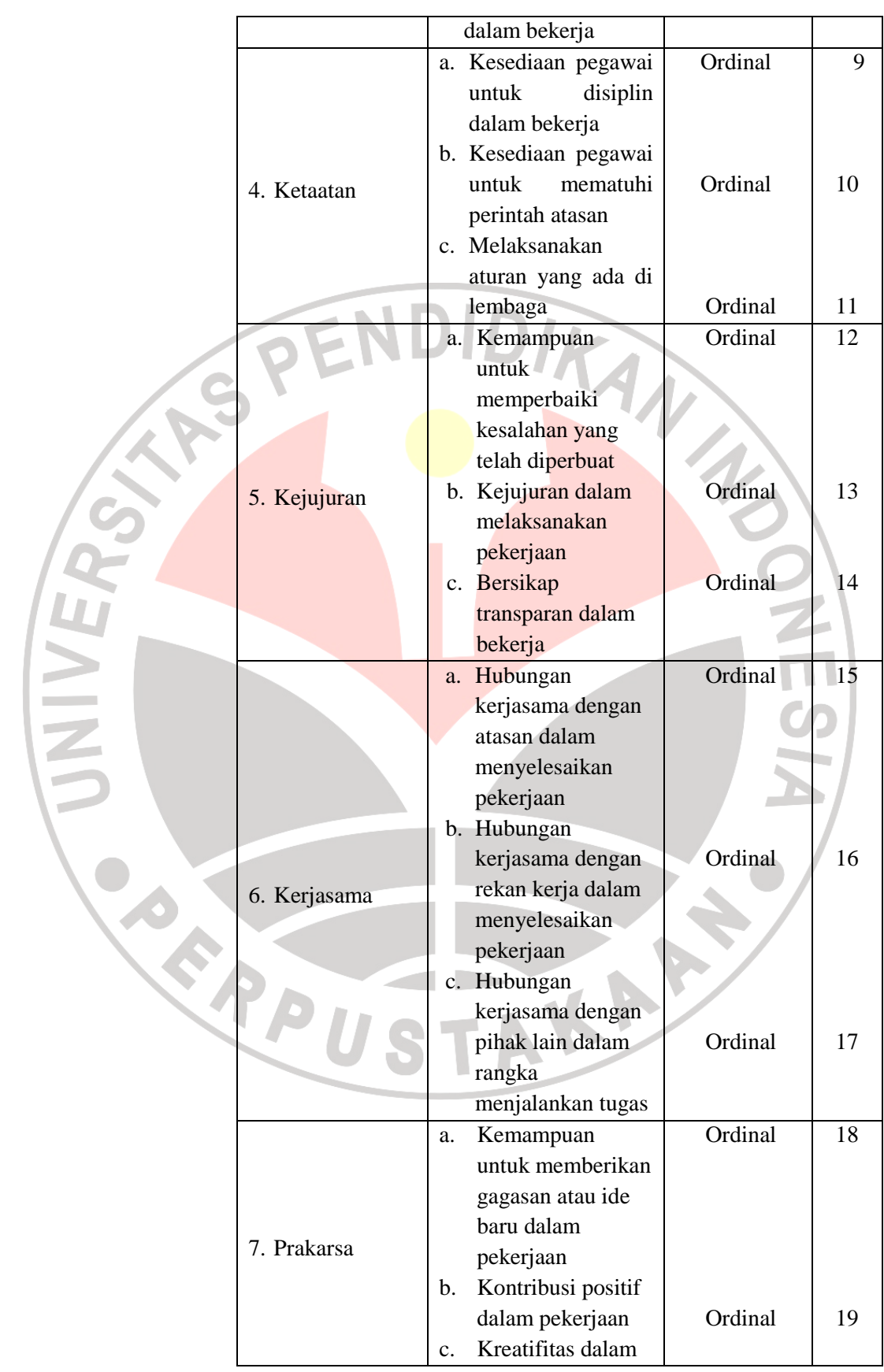

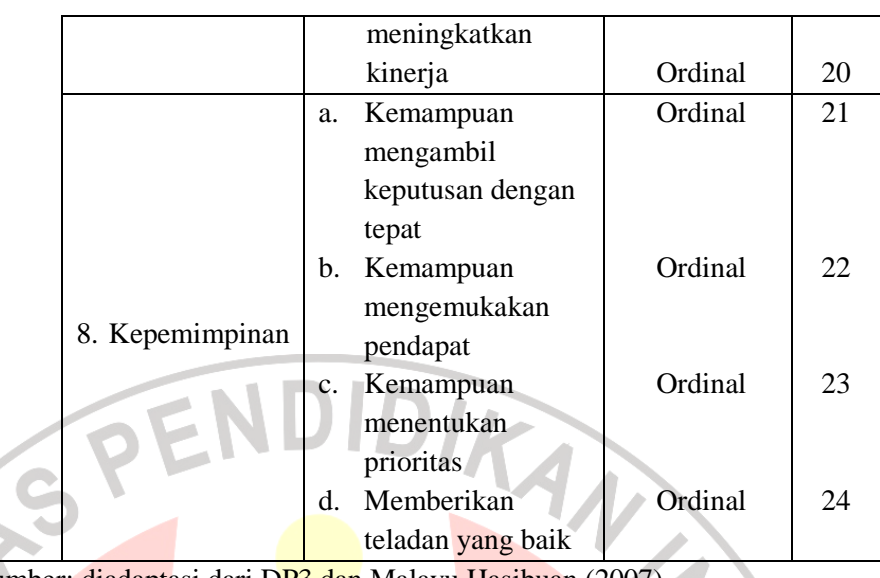

Sumber: diadaptasi dari DP3 dan Malayu Hasibuan (2007)

## **1. Variabel Kepuasan Kerja Pegawai**

Pengukuran terhadap kepuasan kerja pegawai, penulis mengacu pada metode *critical incidents* yang dikembangkan oleh Frederick Herzberg. Dalam penelitian ini didalamnya diajukan beberapa pertanyaan kepada para pegawai tentang faktor-faktor apa saja yang membuat mereka puas dan tidak puas. Pada kesempatan ini yang akan dijadikan sebagai tolak ukur penulis untuk mengetahui kepuasan pegawai yaitu merujuk pendapat Moh. As'ad (2008: 115-116) dan disesuaikan dengan faktor kepuasan yang ada dilapangan, maka dari itu kesimpulannya adalah sebagai berikut :

- 1. Faktor psikologik merupakan faktor yang berhubungan dengan kejiwaan karyawan yang meliputi minat, bakat, ketentraman kerja, sikap terhadap pekerjaan, dan keterampilan.
- 2. Faktor sosial merupakan faktor yang berhubungan dengan interaksi sosial diantaranya adalah interaksi dengan atasan, interaksi dengan rekan kerja dan interaksi dengan bawahan.
- 3. Faktor fisik, merupakan faktor yang berhubungan dengan kondisi fisik lingkungan kerja meliputi jenis pekerjaan, fasilitas di tempat kerja, dan keadaan tempat bekerja.
- 4. Faktor finansial, merupakan faktor yang berhubungan dengan jaminan serta kesejahteraan karyawan yang meliputi besarnya gaji, jaminan sosial, tunjangan dan promosi jabatan.

| Орсгазіонаг уагтарст і (іхериазан іхегда)                                                        |                       |                        |                            |                    |  |  |  |  |
|--------------------------------------------------------------------------------------------------|-----------------------|------------------------|----------------------------|--------------------|--|--|--|--|
| <b>Variabel</b>                                                                                  | <b>Indikator</b>      | <b>Ukuran</b>          | <b>Skala</b><br>Pengukuran | No.<br><b>Item</b> |  |  |  |  |
|                                                                                                  |                       | 1. Minat               | Ordinal                    | 1                  |  |  |  |  |
|                                                                                                  |                       | 2. Bakat               | Ordinal                    | $\overline{2}$     |  |  |  |  |
|                                                                                                  | 1. Aspek              | 3. Ketentraman kerja   | Ordinal                    | 3                  |  |  |  |  |
|                                                                                                  | Psikologis            | 4. Sikap terhadap      | Ordinal                    | $\overline{4}$     |  |  |  |  |
| Kepuasan                                                                                         |                       | pekerjaan              |                            |                    |  |  |  |  |
| Kerja<br>(Variabel Y)                                                                            |                       | 5. Keterampilan        | Ordinal                    | 5                  |  |  |  |  |
| "Kepuasan kerja                                                                                  |                       | 1. Komunikasi          | Ordinal                    | 6                  |  |  |  |  |
| merupakan                                                                                        |                       | (interaksi) kerja      |                            |                    |  |  |  |  |
| penilaian dari                                                                                   |                       | dengan atasan          |                            |                    |  |  |  |  |
| pekerja yaitu                                                                                    | 2. Aspek Sosial       | 2. Komunikasi          | Ordinal                    | $\overline{7}$     |  |  |  |  |
| seberapa jauh                                                                                    |                       | (interaksi) kerja      |                            |                    |  |  |  |  |
| pekerjannya<br>secara<br>keseluruhan<br>memuaskan<br>kebutuhannya".<br>(Hoppeck<br>dikutip dalam |                       | dengan rekan kerja     |                            |                    |  |  |  |  |
|                                                                                                  |                       | 3. Komunikasi          | Ordinal                    | 8                  |  |  |  |  |
|                                                                                                  |                       | (interaksi) kerja      |                            |                    |  |  |  |  |
|                                                                                                  |                       | dengan bawahan         |                            |                    |  |  |  |  |
|                                                                                                  | 3. Aspek Fisik        | 1. Jenis pekerjaan     | Ordinal                    | 9                  |  |  |  |  |
|                                                                                                  |                       | 2. Fasilitas di tempat | Ordinal                    | 10                 |  |  |  |  |
| Moh. As'ad,                                                                                      |                       | kerja                  |                            |                    |  |  |  |  |
| 2008:115)                                                                                        |                       | 3. Keadaan tempat      | Ordinal                    | 11                 |  |  |  |  |
|                                                                                                  |                       | bekerja                |                            |                    |  |  |  |  |
|                                                                                                  |                       | 1. Besarnya gaji       | Ordinal                    | 12                 |  |  |  |  |
|                                                                                                  | 4. Aspek<br>Finansial | 2. Jaminan sosial      | Ordinal                    | 13                 |  |  |  |  |
|                                                                                                  |                       | 3. Tunjangan           | Ordinal                    | 14                 |  |  |  |  |
|                                                                                                  |                       | 4. Promosi jabatan     | Ordinal                    | 15                 |  |  |  |  |

**Tabel 3. 2 Operasional Variabel Y (Kepuasan Kerja)** 

Sumber: Moh. As'ad (2008: 115-116)

### **3.3.2 Sumber Data Penelitian**

Sebagian besar dari tujuan desain penelitian adalah untuk memperoleh data yang relevan, dapat dipercaya dan valid. Data yang dibutuhkan dalam penelitian ini adalah data yang berkaitan dengan variabel X yaitu Penilaian Kinerja dan variabel Y yaitu Kepuasan Kerja Pegawai. Adapun sumber data yang digunakan dalam penelitian ini adalah :

1. Data primer

Data primer adalah data yang diperoleh secara langsung dari penyebaran kuesioner, wawancara, dan pengamatan baik secara langsung maupun tidak kepada responden yang dianggap telah memiliki populasi. Dalam hal ini, data diperoleh langsung dari pegawai Dinas Perkebunan Provinsi Jawa Barat.

2. Data Sekunder

Data sekunder yaitu sumber data penelitian yang subjeknya tidak berhubungan secara langsung dengan objek penelitian, tetapi sifatnya membantu dan dapat memberikan informasi untuk bahan penelitian. Data sekunder yang digunakan adalah studi kepustakaan/literatur, baik dari buku, majalah, surat kabar, jurnal, artikel, karya ilmiah, internet maupun hasil-hasil penelitian lainnya.

PUSTAK

### **3.3.3 Populasi dan Sampel Penelitian**

### **1. Populasi**

Uep Tatang Sontani dan Sambas Ali Muhidin (2011:131)

mendefinisikan bahwa

Populasi (*population* atau *universe*) adalah keseluruhan elemen atau unit penelitian, atau unit analisis yang memiliki ciri atau karakteristik tertentu yang dijadikan sebagai objek penelitian atau menjadi perhatian dalam suatu penelitian (pengamatan).

Sugiyono (2003:90) mendefinisikan populasi adalah wilayah generalisasi yang terdiri atas objek/subjek yang mempunyai kualitas dan karakteristik tertentu yang ditetapkan oleh peneliti untuk dipelajari dan kemudian ditarik kesimpulannya. Adapun jumlah populasi dalam penelitian ini adalah sebagai berikut :  $\sim$ 

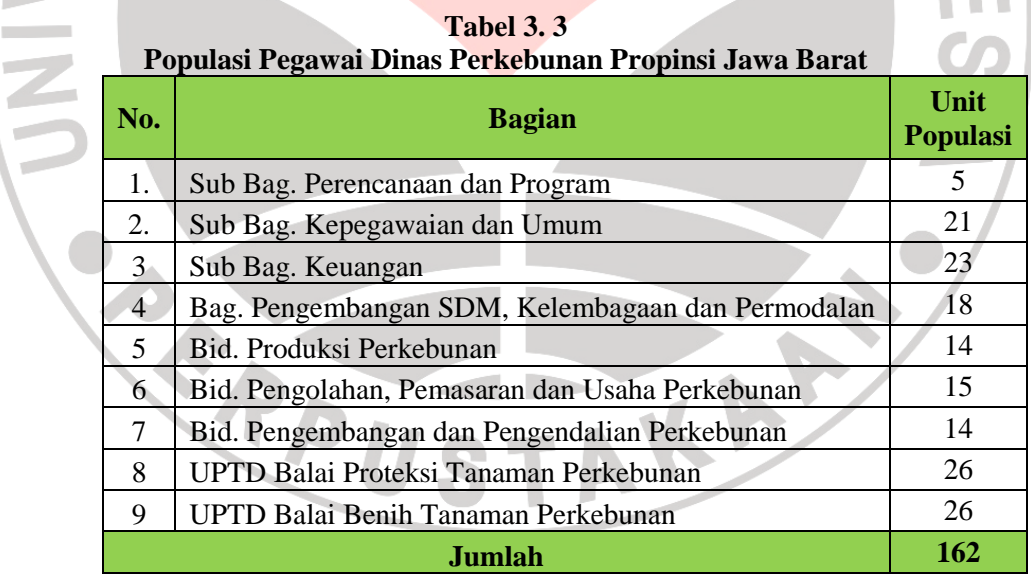

Dengan jumlah populasi yang besar, dalam suatu penelitian tidak mungkin semua populasi dapat diteliti, hal ini disebabkan oleh beberapa hal diantaranya karena biaya, tenaga dan waktu yang tersedia. Oleh karena itu, penelitian yang akan dilaksanakan adalah penelitian sampel, dimana penulis mengambil sebagian pegawai Dinas Perkebunan Provinsi Jawa Barat sebagai objek penelitian.

## **2. Sampel**

Uep Tatang Sontani dan Sambas Ali Muhidin (2011:131) mendefinisikan bahwa "Sampel adalah bagian kecil dari anggota populasi yang diambil menurut prosedur tertentu sehingga dapat mewakili populasinya". Penarikan sampel perlu dilakukan mengingat jumlah populasi yang terlalu besar. Sampel diharapkan bisa mewakili populasi (representatif).

Sugiyono (2003:91) mengungkapkan bahwa :

Sampel adalah bagian dari jumlah dan karakteristik yang dimiliki oleh populasi tersebut. Bila populasi besar, dan peneliti tidak mungkin mempelajari semua yang ada pada populasi…maka peneliti dapat menggunakan sampel yang diambil dari populasi itu. Apa yang dipelajari dari sampel itu, kesimpulannya akan diberlakukan untuk populasi. Untuk itu sampel yang diambil dari populasi harus betulbetul representative (mewakili).

Dalam penelitian ini ukuran populasinya lebih dari 100 orang, maka peneliti menggunakan sampel yang diambil dari populasi tersebut.

Dari penjelasan diatas dapat diambil kesimpulan bahwa nilai yang diperoleh dari hasil observasi terhadap sampel akan menggambarkan ciri atau karakteristik sampel itu sendiri. Tujuan dilakukannya penelitian dengan sampel adalah untuk memperoleh kesimpulan yang bersifat umum dari sampel untuk populasi. Ini berarti sampel harus mencerminkan semua unsur dalam populasi secara proporsional.

Agar memudahkan proses penelitian, maka ukuran sampel dihitung berdasarkan formulasi yang dikemukakan Sugiyono yang dikutip oleh Riduwan (2006:65), sebagai berikut:

$$
n = \frac{N}{1 + Ne^2}
$$

Keterangan:

 $n =$ Ukuran sampel

N = Ukuran populasi

e = Tingkat kesalahan dalam memilih anggota sampel yang ditolerir (tingkat kesalahan yang diambil dalam sampling ini adalah sebesar 10%)

Berikut adalah cara perhitungan untuk menentukan ukuran sampel :

Diketahui:  $N = 162$ ,  $e = 10\% = 0.1$ 

$$
n = \frac{162}{1 + 162(0,1)^2}
$$

 $n = \frac{102}{1.158(8.81)} = 61.83 \approx 62$  $1 + 162(0.01)$ 162

Beradasarkan perhitungan diatas, maka sampel yang dibutuhkan dalam penelitian ini adalah sebanyak 62 responden. Sesuai dengan pendapat Winarno Surakhmad (2004:100) "Untuk menjamin ada baiknya sampel selalu ditambah sedikit lagi dari jumlah matematik tadi".

Maka, untuk menghindari tidak terkumpulnya seluruh kuisioner dari jumlah sampel minimal, maka jumlah sampel itu ditambah sehingga jumlah sampel ditambah menjadi 64 orang responden.

Sedangkan untuk menghitung besarnya proporsi dari setiap unit bagian yang terpilih sebagai sampel adalah menggunakan rumus sebagai berikut:

$$
n_i = \frac{N_1}{N} \times n
$$
 (Riduwan, 2006:262)

Keterangan:

- $n_i$ *n* = Anggota sampel ada proporsi ke-i
- $N<sub>1</sub>$ = Proporsi ke-1
- $N =$  Populasi Total
- $n =$  Sampel yang diambil dari penelitian

Berdasarkan rumus di atas, dapat dihitung besarnya sampel dari masing-

masing bagian seperti tampak pada tabel berikut ini:

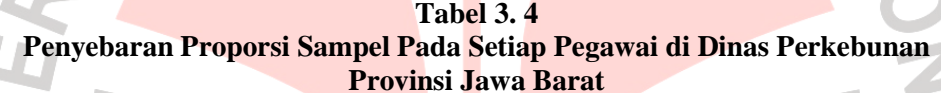

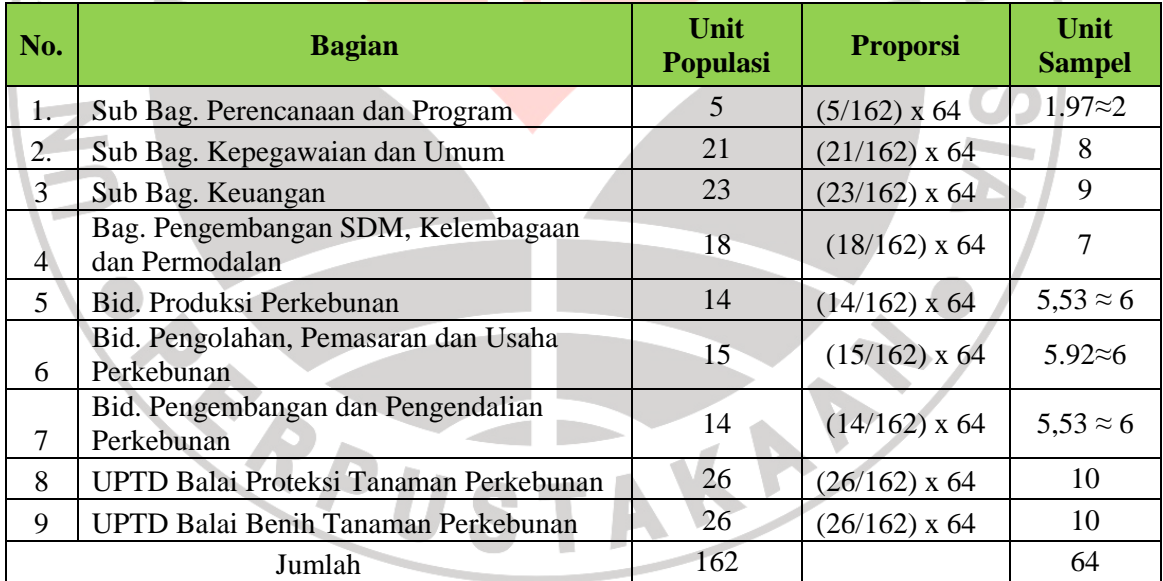

Teknik penarikan sampel yang penulis gunakan adalah probability sampling yaitu teknik pengambilan sampel yang memberikan peluang yang sama bagi setiap unsur (anggota) populasi untuk dipilih menjadi anggota sampel. Teknik ini mencakup *simple random sampling*, *proportionate stratified random* 

*sampling*, *disproportioned stratified random* dan *sampling area (cluster) sampling* (sampling menurut daerah). Dari keempat jenis probability sampling tersebut, penulis menggunakan teknik *simple random sampling*, yaitu teknik sampling acak sederhana. Menurut Ating Somantri dan Sambas Ali. M (2006:71) sampling acak sederhana adalah "Sebuah proses sampling yang dilakukan sedemikian rupa sehingga setiap satuan sampling yang ada dalam populasi mempunyai peluang yang sama untuk dipilih ke dalam sampel". Menurut Sugiyono (2003:93) *simple random sampling* adalah "Pengambilan sampel sederhana anggota populasi yang dilakukan secara acak tanpa memperhatikan strata yang ada dalam populasi itu".

Berdasarkan teknik pengambilan sampel, maka peneliti mengambil jumlah sampel 64 orang pegawai Dinas Perkebunan Provinsi Jawa Barat. Jumlah ini diambil berdasarkan pertimbangan bahwa jumlah ini sudah melebihi jumlah sampel minimal untuk sampel penelitian, sehingga data yang diperoleh cukup akurat dan dapat dipertanggungjawabkan serta mengatasi keterbatasan waktu dan biaya untuk melakukan penelitian ini.

Dalam proses random samplingnya penulis melakukan pengundian terhadap responden yang telah ditentukan jumlah sampelnya. Jadi, nama responden yang keluar dari undian tersebut maka ia adalah responden sesungguhnya yang berkesempatan untuk mengisi kuisioner atau angket.

### **3.3.4 Teknik dan Alat Pengumpulan Data**

Teknik pengumpulan data merupakan usaha untuk menghasilkan data demi keperluan penelitian. Pengumpulan data sangat diperlukan untuk pengujian hipotesis yang dilakukan berdasarkan data yang terkumpul.

Teknik pengumpulan data yang dilakukan dalam penelitian ini yaitu dengan cara:

a. Observasi

Merupakan teknik pengumpulan data dengan melakukan pengamatan dan peninjauan langsung ke perusahaan yang bersangkutan dengan harapan bahwa keadaan yang sebenarnya dapat diketahui.

b. Wawancara (*Interview*)

 Penelitian ini menggunakan teknik pengumpulan data dengan cara mewawancarai beberapa pihak terkait sebagai narasumber dalam penelitian yang dianggap dapat memberikan informasi apa saja yang dibutuhkan mengenai penilaian kinerja dan kepuasan kerja pegawai di Dinas Perkebunan Propinsi Jawa Barat.

c. *Questioner* atau Angket

*Questioner* dilakukan untuk menyempurnakan teknik wawancara dengan sampel yang berada di tempat tersebut yaitu berupa pengisian angket yang berisi pertanyaan tentang data yang berhubungan dengan penilaian kinerja dan kepuasan kerja pegawai.

d. Studi Kepustakaan

Studi kepustakaan digunakan untuk mencari sumber-sumber kepustakaan yang digunakan untuk penelitian yang ada kaitannya dengan masalah yang telah diteliti.

### **3.3.5 Prosedur Pengujian Instrumen Penelitian**

Langkah penting dalam rangka kegiatan pengumpulan data adalah melakukan pengujian terhadap instrumen (alat ukur) yang akan digunakan. Kegiatan pengujian instrumen penelitian ini dilakukan sebelum instrumen tersebut disebarkan kepada responden sesungguhnya. Pengujian instrumen penelitian meliputi dua hal, yaitu pengujian validitas dan reliabilitas.

# **1. Uji Validitas**

Pengujian alat penelitian yang pertama adalah uji validitas. Uji validitas ini dilakukan untuk mengetahui tingkat kevalidan dari suatu instrumen, artinya bahwa suatu instrumen pengukuran dikatakan valid jika instrumen dapat mengukur sesuatu dengan tepat apa yang hendak diukur dan menguji sejauh mana item kuisioner yang valid dan tidak. Suharsimi Arikunto dalam bukunya Prosedur Penelitian Suatu Pendekatan dan Praktek (2006:168) memberikan definisi uji validitas sebagai:

"Suatu ukuran yang menunjukkan tingkat-tingkat kevalidan atau kesahihan suatu instrumen. Suatu instrumen yang valid atau sahih memiliki validitas yang tinggi. Sebaliknya instrumen yang kurang valid berarti memiliki validitas rendah."

Uji validitas ini dilakukan dengan cara mencari korelasi setiap item pertanyaan dengan skor total pernyataan untuk hasil jawaban responden yang

mempunyai skala pengukuran ordinal minimal serta pilihan jawaban lebih dari dua pilihan. Dalam uji validitas peneliti menggunakan teknik *Korelasi Product Moment* yang dikemukakan oleh **Karl Pearson**. Adapun formulanya sebagai berikut :

$$
r_{xy} = \frac{N \sum XY - \sum X \cdot \sum Y}{\sqrt{[N \sum X^2 - (\sum X)^2][N \sum Y^2 - (\sum Y)^2]}}
$$

(Suharsimi Arikunto, 2006:225)

Keterangan :

 $r_{xy}$ 

- = Koefisien korelasi
- $=$  Jumlah responden
	- $=$  Skor pertama, dalam hal ini X merupakan skor-skor pada item ke i yang akan di uji validitasnya
- $=$  Skor kedua, dalam hal ini Y merupakan jumlah skor yang diperoleh tiap responden
- $\sum X$  = Jumlah skor pertama, dalam hal ini åX merupakan jumlah seluruh skor pada item ke i
- $\sum Y$  = Jumlah total skor kedua, dalam hal ini åY merupakan jumlah seluruh skor pada jumlah skor yang diperoleh tiap responden
- $\sum XY$  = Jumlah hasil perkalian skor pertama dengan skor kedua
- $\sum X^2$ = Jumlah hasil kuadrat skor pertama
- $\sum Y^2$ = Jumlah hasil kuadrat skor kedua
- $(\sum X)^2$  = Kuadrat jumlah seluruh skor pada item ke i

A

 $(\sum Y)^2$  = Kuadrat jumlah seluruh skor pada jumlah skor yang diperoleh tiap responden

Langkah kerja yang dapat dilakukan dalam rangka mengukur validitas instrumen penelitian adalah sebagai berikut:

1. Menyebarkan instrumen yang akan di uji validitasnya, kepada responden yang bukan responden sesungguhnya. Banyaknya responden untuk uji coba intrumen, sejauh ini belum ada ketentuan yang mensyarakatkannya, namun demikian disarankan sekitar 20-30 orang responden.

Mengumpulkan data hasil uji coba instrument.

3. Memeriksa kelengkapan data, untuk memastikan lengkap tidaknya lembaran data yang terkumpul. Termasuk di dalamnya memeriksa kelengkapan pengisian item angket.

4. Membuat tabel pembantu untuk menempatkan skor-skor pada item yang diperoleh. Dilakukan untuk mempermudah perhitungan atau pengolahan data selanjutnya.

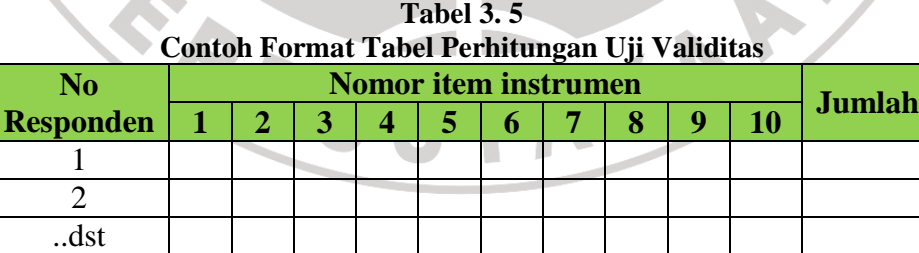

5. Memberikan/menempatkan skor *(scoring)* terhadap item-item yang sudah di isi pada tabel pembantu.

Jumlah

6. Menghitung nilai koefisien korelasi product moment untuk setiap bulir/item angket dari skor-skor yang diperoleh. Gunakan tabel pembantu perhitungan korelasi. Untuk membuat tabel pembantu perhitungan korelasi, perhatikan unsur-unsur yang ada pada rumus korelasi yang digunakan. Unsur-unsur tersebut selanjutnya akan digunakan sebagai judul kolom pada tabel.

**Tabel 3. 6 Contoh format tabel perhitungan korelasi** 

| No.<br><b>Responden</b> |                 |                         | XY              | $X^2$         | $\mathbf{V}^2$ |
|-------------------------|-----------------|-------------------------|-----------------|---------------|----------------|
|                         |                 |                         |                 |               |                |
|                         |                 |                         |                 |               |                |
| dst                     |                 |                         |                 |               |                |
| Jumlah $(\Sigma)$       | $=\Sigma X$     | $=\Sigma Y$             | $=\Sigma XY$    | $=\Sigma X^2$ | $=\sum Y^2$    |
| .                       | $\cdot$ $\cdot$ | $\rightarrow$<br>$\sim$ | $\cdot$ $\cdot$ | .             | $\sim$         |

Kemudian angka-angka diatas dimasukan ke dalam rumus koefisiensi

Karl Pearson.

$$
r_{xy} = \frac{N \sum XY - \sum X \cdot \sum Y}{\sqrt{\left[N \sum \mathcal{Q} \mathcal{Q} \mathcal{P}^2 - (\sum X)^2\right] \left[N \sum Y^2 - (\sum Y)^2\right]}}
$$

7. Menentukan nilai tabel koefisiensi korelasi pada derajat bebas (db).

$$
db = N-2
$$
  $Dan \propto 5\%$  atau sama dengan 0,05

- 8. Membuat kesimpulan, dengan cara membandingkan nilai hitung r dan nilai tabel r. Kriterianya:
	- Jika  $r_{hitung} > r_{tablel}$ , berarti valid
	- Jika  $r_{hitung} \leq r_{tablel}$ , berarti tidak valid

(Sambas Ali Muhidin dan Maman Abduraman, 2007 : 30-36)

#### **2. Uji Reliabilitias**

Pengujian alat pengumpulan data yang kedua adalah pengujian reliabilitas instrumen. Suatu instrumen pengukuran dikatakan reliabel jika pengukurannya konsisten dan cermat akurat. Uji reliabilitas dilakukan dengan tujuan untuk mengetahui konsistensi dari instrumen sebagai alat ukur, sehingga hasil suatu pengukuran dapat dipercaya. Hasil pengukuran dapat dipercaya hanya apabila dalam beberapa kali pelaksanaan pengukuran terhadap kelompok subjek yang sama (homogen) diperoleh hasil yang relatif sama, selama aspek yang di ukur dalam diri subjek memang belum berubah. Dalam hal ini, relatif sama berarti tetap adanya toleransi terhadap perbedaan-perbedaan kecil diantara hasil beberapa kali pengukuran.

Formula yang digunakan penulis untuk menguji reliabilitas instrumen dalam penelitian ini adalah Koefisiensi Alfa (á) dari Cronbach (1951), yaitu

$$
r_{11} = \left[\frac{k}{k-1}\right] \left[1 - \frac{\sum \delta_i^2}{\delta_i^2}\right]
$$

(Suharsimi Arikunto, 2006: 236)

Dimana:

$$
Rumus \ \vartheta\arctan s = \boxed{6^2}
$$

$$
6^2 = \frac{\sum X^2 - \frac{(\sum X)^2}{N}}{N}
$$

Keterangan :

 $r_{11}$  = reliabilitas instrumen/ korelasi alfa  $k =$ banyak bulir soal  $\Sigmaσ_i^2$  $=$  jumlah varians bulin  $\sigma_{t}^{2}$  = varians total  $N =$  jumlah responden

- $X =$  skor skor pada item ke i untuk menghitung varians item atau jumlah skor yang diperoleh tiap responden untuk menghitung varians total
- $\Sigma X^2$  = jumlah hasil kuadrat skor pada item ke i atau hasil kuadrat jumlah skor yang diperoleh tiap responden
- $(\Sigma X)^2$  = kuadrat jumlah seluruh skor pada item ke i atau kuadrat jumlah skor yang diperoleh tiap responden

Berikut langkah kerja yang dapat dilakukan dalam rangka mengukur reliabilitas instrumen penelitian adalah sebagai berikut:

1. Menyebarkan instrumen yang akan di uji reliabilitasnya, kepada responden yang bukan responden sesungguhnya.

2. Mengumpulkan data hasil uji coba instrumen.

3. Memeriksa kelengkapan data, untuk memastikan lengkap tidaknya lembaran data yang terkumpul. Termasuk di dalamnya memeriksa kelengkapan pengisian item angket.

4. Membuat tabel pembantu untuk menempatkan skor-skor pada item yang diperoleh. Dilakukan untuk mempermudah perhitungan atau pengolahan data selanjutnya.

| Contoh Format Tabel Perhitungan Uji Reliabilitas |  |                             |  |  |  |  |               |    |  |  |
|--------------------------------------------------|--|-----------------------------|--|--|--|--|---------------|----|--|--|
| N <sub>0</sub>                                   |  | <b>Nomor item instrumen</b> |  |  |  |  | <b>Jumlah</b> |    |  |  |
| Responden                                        |  |                             |  |  |  |  |               | -9 |  |  |
|                                                  |  |                             |  |  |  |  |               |    |  |  |
|                                                  |  |                             |  |  |  |  |               |    |  |  |
| dst                                              |  |                             |  |  |  |  |               |    |  |  |
| <b>Iumlah</b>                                    |  |                             |  |  |  |  |               |    |  |  |

**Tabel 3. 7** 

- 5. Memberikan/menempatkan skor *(scoring)* terhadap item-item yang sudah di isi pada tabel pembantu.
- 6. Menghitung nilai varians masing-masing item dan varians total. Gunakan tabel pembantu berikut.

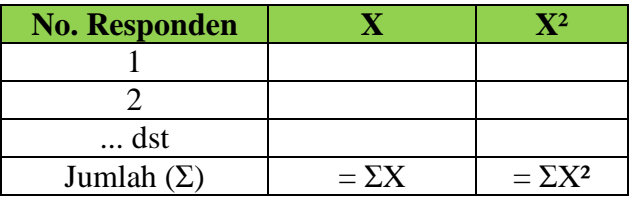

Angka-angka di atas selanjutnya dimasukan ke dalam rumus varians

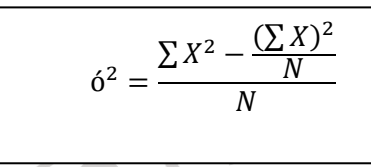

7. Menghitung nilai koefisiensi alfa. Berdasarkan langkah-langkah sebelumnya.

$$
r_{11} = \left[\frac{k}{k-1}\right] \left[1 - \frac{\sum \delta_i^2}{\delta_t^2}\right]
$$

8. Membuat kesimpulan, dengan cara membandingkan nilai hitung r dan nilai tabel r.

- Jika  $r_{hitung} > r_{tablel}$  maka instrumen reliabel.
- Jika  $r_{hitung} \leq r_{tablel}$  maka instrumen tidak reliabel.

(Sambas Ali Muhidin dan Maman Abduraman, 2009 : 37-41)

Adapun langkah-langkah yang digunakan dalam uji reliabilitas menggunakan aplikasi program *Microsoft Office Excel 2007* (Ating somantri dan Sambas Ali Muhidin, 2006:379), sebagai berikut:

- 1. Gunakan lembar kerja (*worksheet*) dalam pengujian validitas
- 2. Hitung varians tiap item dan varians total dari skor yang diperoleh responden.

3. Lalu mengitung nilai koefisien alfa.

### **3.3.6 Tehnik Analisis Data**

Tehnik analisis data dapat diartikan sebagai cara melaksanakan analisis terhadap data, dengan tujuan mengolah data tersebut menjadi sebuah informasi, sehingga karakteristik atau sifat-sifat datanya dapat dengan mudah dipahami dan bermanfaat untuk menjawab masalah-masalah yang berkaitan dengan kegiatan penelitian, baik berkaitan dengan deskripsi data maupun untuk membuat induksi, atau menarik kesimpulan tentang karakteristik populasi (parameter) berdasarkan data yang diperoleh dari sampel (statistik). (Uep Tatang Sontani dan Sambas Ali Muhidin, 2011 : 158).

Analisis data menurut Uep dan Sambas (2011:158) yaitu "Upaya mengolah data menjadi informasi, sehingga karakteristik atau sifat-sifat data tersebut dapat dengan mudah dipahami dan bermanfaat untuk menjawab masalahmasalah yang berkaitan dengan kegiatan penelitian". Tujuan dilakukannya analisis data antara lain untuk mendeskripsikan data, sehingga dapat dipahami karakteristiknya, juga untuk menarik kesimpulan tentang karakteristik populasi berdasarkan data yang telah diperoleh. Kesimpulan ini biasanya dibuat berdasarkan pendugaan dan pengujian hipotesis.

## **1. Pengolahan Data**

a. Menyusun Data, pemeriksaan terhadap angket yang telah diisi dan dikumpulkan dari reponden. Pemeriksaan ini khususnya berkaitan dengan masalah kelengkapan jumlah lembaran angket dan kelengkapan pengisiannya.

b. Skoring, pemberian skor jawaban pada setiap item angket dijadikan alat pengumpul data. Untuk masing-masing pernyataan angket dimana penelitian ini menganalisis satu variabel bebas yaitu pelaksanaan supervisi (variabel X) dan satu variabel terikat yaitu kepuasan kerja karyawan (variabel Y). Untuk setiap pertanyaan dari angket diberi 5 kategori:

| <b>Skor Setiap Item Pertanyaan</b>            |                           |  |                           |  |  |  |  |  |
|-----------------------------------------------|---------------------------|--|---------------------------|--|--|--|--|--|
| <b>Alternatif Jawaban</b>                     | <b>Pernyataan Positif</b> |  | <b>Pernyataan Negatif</b> |  |  |  |  |  |
| Sangat Setuju                                 |                           |  |                           |  |  |  |  |  |
| Setuju                                        | 4                         |  |                           |  |  |  |  |  |
| Ragu-ragu                                     | 3                         |  |                           |  |  |  |  |  |
| Tidak Setuju                                  | ി                         |  | 4                         |  |  |  |  |  |
| Sangat Tidak Setuju                           |                           |  |                           |  |  |  |  |  |
| Sumber: Diadaptasi dari skor kategori Likert. |                           |  |                           |  |  |  |  |  |

**Tabel 3. 8** 

c. Tabulasi yaitu perekapan data hasil skoring pada langkah ke dua ke dalam tabel

seperti berikut :

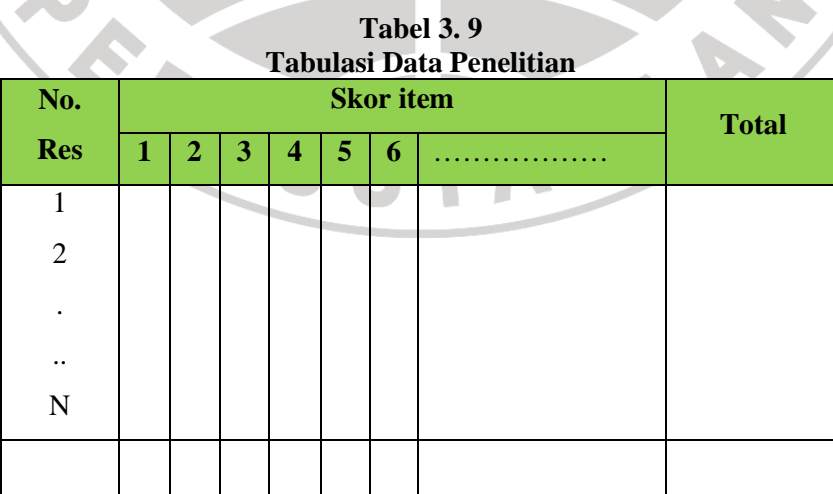

d. Mengubah skala ordinal ke interval

Mengingat skala pengukuran dalam menjaring data penelitian ini seluruhnya diukur dalam skala ordinal, yaitu skala yang berjenjang dimana sesuatu "lebih" atau "kurang" dari yang lain. Data yang diperoleh dari pengukuran skala ini disebut data ordinal yaitu data yang berjenjang yang jarak antara satu data dengan data yang lain tidak sama (Sugiyono, 2003:70). Tetapi di lain pihak, pengolahan data dengan penerapan statistik parametrik mensyaratkan data sekurangkurangnya harus diukur dalam skala interval maka terlebih dahulu data skala ordinal tersebut ditransformasikan menjadi data interval dengan menggunakan *Metode Succesive Interval* (MSI).

Langkah kerja yang dapat dilakukan untuk menaikkan untuk menaikkan tingkat pengukuran dari skala ordinal ke skala interval melalui *method of successive interval* adalah:

- 1. Perhatikan banyaknya frekuensi (f) responden yang menjawab (memberikan) respon terhadap alternatif (kategori) jawaban yang tersedia.
- 2. Membagi setiap bilangan pada frekuensi (f) oleh banyaknya responden (N), kemudian tentukan proporsi (P) untuk setiap alternatif jawaban responden tersebut.  $P =$ f  $\boldsymbol{N}$
- 3. Jumlahkan proporsi secara beruntun sehingga keluar proporsi kumulatif(PK) untuk setiap alternatif jawaban responden.
- 4. Dengan menggunakan tabel distribusi normal baku, hitung nilai Z untuk setiap kategori berdasarkan proporsi kumulatif (PK) pada setiap alternatif jawaban responden tadi.

5. Menghitung nilai skala *(scala value)* untuk setiap nilai Z dengan menggunakan rumus :

> $SV =$ Density at lower limit — Density at uppper limit Area under upper limit — Area under low limit

Keterangan: *Area* : Daerah kurva *Density* : Tinggi kurva *Density at lower limit :* Kepadatan batas bawah *Density at upper limit* : Kepadatan batas atas *Area Under upper limt* : Daerah di bawah batas atas *Area Under lower limit :* Daerah di bawah batas bawah 6. Menentukan transformasi nilai skala *(transformed scala value)* dari nilai skala ordinal ke nilai skala interval, dengan rumus : Keterangan : Y : Nilai transformasi SV : Nilai skala Dengan catatan, SV yang nilainya kecil atau harga negatif terbesar di ubah menjadi sama dengan satu (=1). (Sambas Ali Muhidin dan Maman Abdurahman, 2007:55)  $Y = SV_i + |SV_{min}|$ 

Adapun langkah-langkah dalam *Method Successive Interval* (MSI menggunakan excel (Sambas dan Maman, 2007:95), sebagai berikut:

- 1. Tampilkan lembar kerja(*worksheet*) dari program Excel.
- 2. Pilih dan klik "*Tools*" pada Menu Bar, lalu pilih dan klik "*Add-ins*" pada menu *Tools*, hingga muncul kotak dialog *Add-ins*.
- 3. Pilih dan klik "*Browse*" pada menu *Add-ins* untuk mencari program *succesive* interval dan pilih *succesive* interval.
- 4. Selanjutnya input skor yang diperoleh pada lembar kerja (*worksheet*) excel.
- 5. Klik *analize* pada menu bar lalu klik "*Succesive interval*" pada menu *analize*, hingga muncul kotak dialog baru.
- 6. Klik "*Drop down*" untuk mengisi data range pada kotak dialog input, dengan cara memblok skor yang akan diubah skalanya, kemudian *check list*  $(\sqrt{})$  input *label in first now.*
- 7. Pada option Min value pilih 1 dan pada Max value isikan 5, lalu *check list* (√) *Display summary*.
- 8. Selanjutnya output, tentukan cell output, hasilnya akan ditempatkan di sel mana. Lalu klik ok. A

## **2. Analisis Deskriptif**

Teknik analisis data penelitian secara deskriptif dilakukan melalui statistika deskriptif, yaitu statistik yang digunakan untuk menganalisis data dengan cara mendeskripsikan atau menggambarkan data yang telah terkumpul sebagaimana adanya tanpa bermaksud membuat generalisasi hasil penelitian. Termasuk dalam teknik analisis data statistik deskriptif antara lain penyajian data melalui tabel, grafik, diagram, persentase, frekuensi, perhitungan mean, median atau modus.

Analisis data ini dilakukan untuk menjawab pertanyaan-pertanyaan yang telah dirumuskan dalam rumusan masalah. Untuk menjawab rumusan masalah no.1 dan rumusan masalah no.2, maka teknik analisis data yang digunakan adalah analisis deskriptif, yakni untuk mengetahui gambaran mengenai penilaian kinerja, dan untuk mengetahui gambaran mengenai tingkat kepuasan kerja pegawai Dinas Perkebunan Provinsi Jawa Barat.

Berkaitan dengan analisis data deskriptif tersebut maka langkah-langkah yang akan ditempuh dengan menggunakan bantuan MS Excel 2007, yaitu:

- 1. Perhatikan banyaknya (frekuensi) responden yang menjawab terhadap alternatif jawaban yang tersedia.
- 2. Bagi setiap bilangan pada frekuensi oleh banyaknya responden.
- 3. Buatlah tabel distribusi frekuensi.

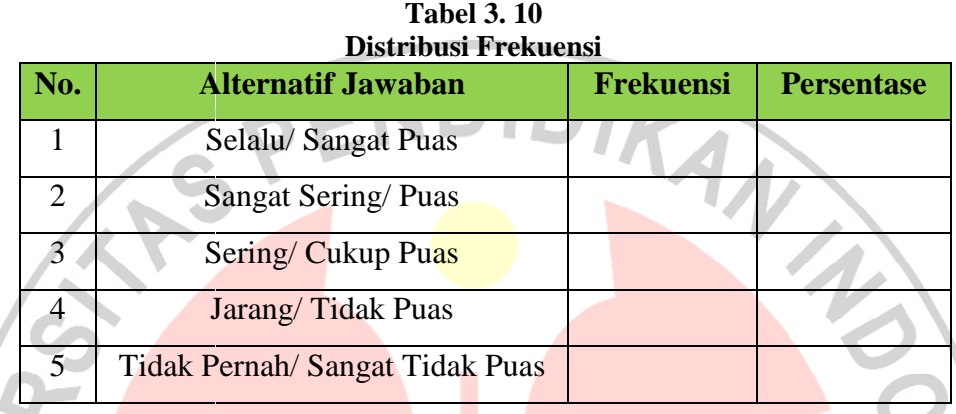

Membuat grafik

Dengan penyajian data melalui tabel, yang kemudian dipresentasekan dan dibuat grafiknya, sehingga terlihat gambaran pelaksanaan supervisi dan kepuasan kerja karyawan dalam bentuk grafik, seperti contoh berikut:

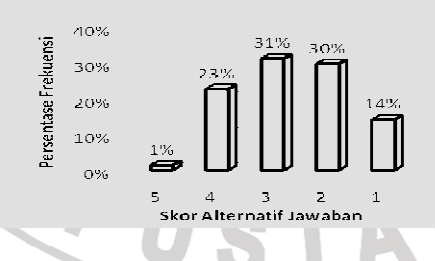

**Gambar 3. 1 Contoh Grafik Deskriptif** 

#### **3.3.7 Pengujian Persyaratan Analisis Data**

### **1. Uji Normalitas**

Ating Somantri dan Sambas Ali Muhidin dalam bukunya Aplikasi Statistika dalam Penelitian (2006:289) menyatakan: "Pengujian normalitas dilakukan untuk mengetahui normal tidaknya suatu distribusi data. Hal ini penting diketahui berkaitan dengan ketepatan pemilihan uji statistik yang akan dipergunakan."

Penulis menggunakan uji normalitas dengan metode liliefors. Langkah kerja uji normalitas dengan metode liliefors sebagai berikut:

Susunlah data dari kecil ke besar

2. Periksa data, beberapa kali munculnya bilangan-bilangan itu (frekuensi harus ditulis).

- Dari frekuensi susun frekuensi kumulatifnya.
- 4. Berdasarkan frekuensi kumulatif, hitunglah proporsi empirik. Menggunakan formula Sn  $(X_i) = fki : n$

AKAP

5. Hitung nilai z untuk mengetahui *Theoritical Proportion* pada tabel z.

Formula:

$$
Z = \frac{X_i - \bar{X}}{S}
$$

Dimana:

$$
\overline{X} = \frac{\sum X_i}{N}
$$

dan

- 6. Menghitung *Theoritical Proportion.*
- 7. Bandingkan *empirical proportion dengan Theoritical Proportion,* kemudian carilah selisih terbesar didalam titik observasi antara kedua proporsi.
- 8. Membuat nilai mutlak, semua nilai harus bertanda positif.

Membuat kesimpulan, dengan kriteria apabila  $D_{hitung} < D_{table}$  dengan derajat kebebasan (dk) (0,05), maka dapat dinyatakan bahwa sampel penelitian mengikuti distribusi normal.

10. Memasukkan besaran seluruh langkah tersebut ke dalam tabel distribusi sebagai berikut:

## **Tabel 3. 11 Contoh Format Tabel Distribusi Liliefors Test**

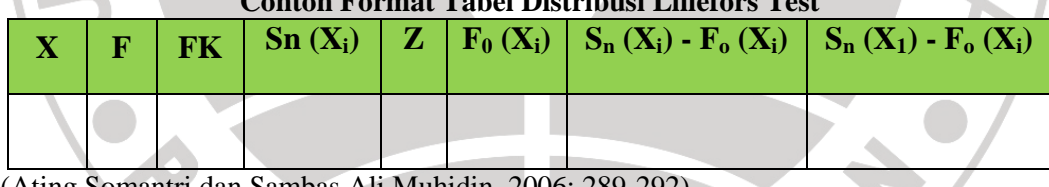

(Ating Somantri dan Sambas Ali Muhidin, 2006: 289-292)

Adapun langkah-langkah yang digunakan dalam perhitungan uji normalitas menggunakan aplikasi program *Statistical Product and Service Solutions* (SPSS) 11,5, langkah-langkah yang digunakan (Sambas dan Maman, 2007:81), sebagai berikut:

- 1. Siapkan lembar kerja SPSS;
- 2. Membuat definisi tiap variabel dan masukkan skor responden yang akan diuji normalitasnya;
- 3. Klik menu *Analyze*, pilih *Descriptive,* lalu klik *Explore*;
- *4.* Klik Display *Plots,* lalu pilih *Normality plots with test* pada kotak dialog *Explore plots*, lalu klik *Continue;*
- 5. Masukkan variabel yang akan diuji normalitasnya ke kotak *Dependent List,* lalu klik OK.

## **2. Uji Homogenitas**

Setelah melakukan uji normalitas data, maka langkah selanjutnya adalah melakukan uji homogenitas data. Seperti yang dinyatakan Ating Somantri dan Sambas Ali Muhidin (2006:289) bahwa "Pengujian homogenitas varians ini mengasumsikan bahwa skor setiap variabel memiliki varians yang homogen".

Uji statistik yang akan digunakan dalam uji homogenitas ini adalah **uji**  Barlett. Kriteria yang digunakannya adalah apabila nilai hitung  $\chi^2$  > nilai tabel, maka H0 menyatakan varians skornya homogen ditolak, dalam hal lainnya diterima. Nilai hitung diperoleh dengan rumus :

$$
x^2 = (\ln 10) \left[ B - \left( \sum \text{db. Log } S_1^2 \right) \right]
$$

(Ating Somantri dan Sambas Ali Muhidin, 2006:294)

Keterangan :

- $S_1^2$ = varians tiap kelompok data
- $db_1 = n-1$  = derajat kebebasan tiap kelompok

B = nilai Barlett = 
$$
(Log S_{gab}^2)
$$
  $(\sum db_i)$ 

$$
S_{gab}^2 = \text{varians gabungan} = S_{gab}^2 = \frac{\sum db \cdot S_i^2}{\sum db}
$$

Langkah-langkah yang dapat dilakukan dalam pengujian homogenitas data varians ini adalah:

- 1. Menentukan kelompok-kelompok data dan menghitung varians untuk tiap kelompok tersebut.
- 2. Membuat tabel pembantu untuk memudahkan proses penghitungan, dengan model tabel sebagai berikut:

| <b>Model Tabel Uji Barlett</b> |                                         |         |                                      |                         |                     |  |  |
|--------------------------------|-----------------------------------------|---------|--------------------------------------|-------------------------|---------------------|--|--|
| <b>Sampel</b>                  | $db=n-1$                                | $S_1 2$ | $LogS_1^2$                           | db. LogS <sub>1</sub> 2 | db.S <sub>1</sub> 2 |  |  |
| $\mathbf{1}$                   |                                         |         |                                      |                         |                     |  |  |
| $\overline{2}$                 |                                         |         |                                      |                         |                     |  |  |
| dst                            |                                         |         |                                      |                         |                     |  |  |
| $\sum$                         |                                         |         |                                      |                         |                     |  |  |
|                                |                                         |         |                                      |                         |                     |  |  |
|                                |                                         |         |                                      |                         |                     |  |  |
| $\overline{\phantom{a}}$       |                                         |         |                                      |                         |                     |  |  |
|                                |                                         |         |                                      |                         |                     |  |  |
|                                |                                         |         |                                      |                         |                     |  |  |
| 3.                             | Menghitung varians gabungan.            |         |                                      |                         |                     |  |  |
|                                |                                         |         |                                      |                         |                     |  |  |
|                                | $S^2 = \frac{\sum db . S_i^2}{\sum db}$ |         |                                      |                         |                     |  |  |
|                                |                                         |         |                                      |                         |                     |  |  |
| 4.                             |                                         |         | Menghitung log dari varian gabungan. |                         |                     |  |  |
|                                |                                         |         |                                      |                         |                     |  |  |
| 5.                             | Menghitung nilai Barlett.               |         |                                      |                         |                     |  |  |
|                                | Nilai B                                 |         |                                      |                         |                     |  |  |
|                                |                                         |         |                                      |                         |                     |  |  |

**Tabel 3. 12** 

$$
B = \left(\sum db\right) \log S^2
$$

6. Menghitung nilai  $x^2$ 

$$
x^2 = (\ln 10) \left[ B - \sum db \log S_i^2 \right]
$$

- 7. Menentukan nilai dan titik kritis pada  $\alpha = 0.05$  dan db = k 1.
- 8. Membuat kesimpulan. Karena nilai hitung  $x^2$  < dari nilai tabel  $x^2$ , artinya  $H_0$  diterima atau variasi dinyatakan homogen.

(Ating Somantri dan Sambas Ali Muhidin, 2006:295-296)

Adapun langkah-langkah yang digunakan dalam perhitungan uji homogenitas menggunakan aplikasi program *Statistical Product and Service Solutions* (SPSS) 11,5, langkah-langkah yang digunakan (Sambas dan Maman, 2007:81), sebagai berikut:

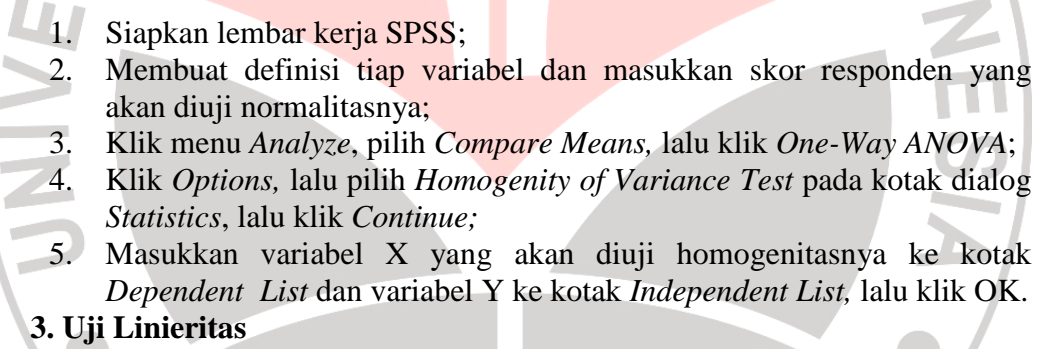

Pemeriksaan kelinieran regresi dilakukan melalui pengujian hipotesis nol, regresi linier melawan hipotesis tandingan bahwa regresi tidak linier. Langkahlangkah yang dapat dilakukan dalam pengujian linieritas regresi ini dikutip dari Ating Somantri dan Sambas Ali Muhidin (2006:297) yaitu sebagai berikut:

- 1. Menyusun tabel kelompok data variabel x dan variabel y
- 2. Menghitung jumlah kuadrat regresi  $\left(\int K_{reg}\left(a\right)\right)$  dengan rumus:

 $(K_{reg(a)}) =$  $(\sum Y)^2$  $\overline{N}$ 

3. Menghitung jumlah kuadrat regresi  $b|a(N_{reg(b|a)})$  dengan rumus:

$$
(JK_{reg\ (b|a)})=b.\left(\sum XY-\frac{\sum X.\sum Y}{N}\right)
$$

4. Menghitung jumlah kuadrat residu  $\left(\frac{JK_{res}}{\right)}$  dengan rumus:

$$
(JK_{res}) = \sum Y^2 - (JK_{reg\ (b|a)}) - JK_{\langle\ eg\ (a)\rangle}
$$

5. Menghitung rata-rata juml<mark>ah ku</mark>adrat regresi a $(R/K_{reg\ (a)})$  dengan rumus:

$$
RJK_{reg\ (a)} = JK_{reg\ (a)}
$$

6. Menghitung rata-rata jumlah kuadrat regresi  $b/a(RJK_{reg(a)})$  dengan rumus:

$$
RJK_{reg\ (b|a)} = JK_{reg\ (b|a)}
$$

7. Menghitung rata-rata jumlah kuadrat residu  $(R/K_{res})$  dengan rumus:

$$
RJK_{res} = \frac{JK_{res}}{n-2}
$$

8. Menghitung jumlah kuadrat *error* JK<sub>E</sub> dengan rumus:

$$
RJK_{TC} = \frac{JK_{TC}}{k-2}
$$

Untuk menghitung J $K_E$  urutkan dara x mulai dari data yang paling kecil sampai data yang paling besarberikut disertai pasangannya.

9. Menghitung jumlah kuadrat tuna cocok J $K_{TC}$  dengan rumus:

 $JK_{TC} = JK_{res} - JK_{E}$ 

10. Menghitung rata-rata jumlah kuadrat tuna cocok  $(RJK_{TC})$  dengan rumus:

$$
RJK_{TC} = \frac{JK_{TC}}{k-2}
$$

11. Menghitung rata-rata jumla<mark>h kuad</mark>rat erro<mark>r (*RJK<sub>E</sub>*)</mark> dengan rumus:

$$
4JK_E = \frac{JK_E}{n-k}
$$

12. Mencari nilai uji F dengan rumus:

$$
F = \frac{RJK_{TC}}{RJK_E}
$$

Menentukan Kriteria pengukuran: Jika nilai uji F < nilai tabel F, maka distribusi berpola linier.

- 13. Mencari nilai  $F_{table}$  pada taraf signifikansi 95% atau  $\alpha = 5\%$ menggunakan rumus  $F_{table} = F_{(1-\alpha)(db \, T\,C, \sigma \# E)}$  dimana db TC= K-2 dan db E= n-k
- 14. Membandingkan nilai uji F dengan nilai tabel F kemudian membuat kesimpulan. yakni  $F_{hitung} < F_{table}$ berarti linier.

Adapun langkah-langkah dalam uji linieritas menggunakan SPSS 11,5 (Sambas dan Maman, 2007:95), sebagai berikut:

1. Siapkan lembar kerja SPSS;

- 2. Membuat definisi tiap variabel dan masukkan skor responden yang akan diuji linieritasnya;
- 3. Klik menu *Analyze*, pilih *Compare Means,* lalu klik *Means;*
- *4.* Klik *Options* pada kotak dialog, lalu pilih *Test of linearity* pada kotak *Means Options.* Klik *Continue;*
- 5. Masukkan variabel X ke kotak *Dependent list.* Lalu masukkan variabel Y ke kotak *Independent list.* Klik OK.

#### **3.3.8 Pengujian Hipotesis**

### **1. Hipotesis Statistik**

Prosedur analisis pengujian hipotesis ini adalah sebagai berikut:

 $H_0$ :  $\rho = 0$  artinya penilaian kinerja tidak berpengaruh terhadap kepuasaan kerja pegawai di Dinas Perkebuanan Provinsi Jawa Barat.

 $\rho \neq 0$  artinya penilaian kinerja berpengaruh terhadap kepuasaan kerja pegawai di Dinas Perkebunan Provinsi Jawa Barat.

### **2. Analisis Regresi Linier Sederhana**

Langkah selanjutnya adalah dengan menghitungnya dengan menggunakan Analisis Regresi Linier Sederhana. Analisis regresi digunakan untuk menelaah hubungan antara dua variabel atau lebih, terutama untuk mengetahui bagaimana variasi dari beberapa variabel independen mempengaruhi variabel dependen dalam sebuah fenomena. Dalam Analisis Regresi Linier Sederhana ini terdapat satu variabel yang diramalkan (*dependent variable*) yaitu Penilaian Kinerja dan (*independent variable*) yang mempengaruhinya yaitu Kepuasan Kerja Pegawai. Maka bentuk umum dari Analisis Regresi Linier Sederhana:

 $\hat{v} = a + bx$ 

Universitas Pendidikan Indonesia | repository.upi.edu

Keterangan:

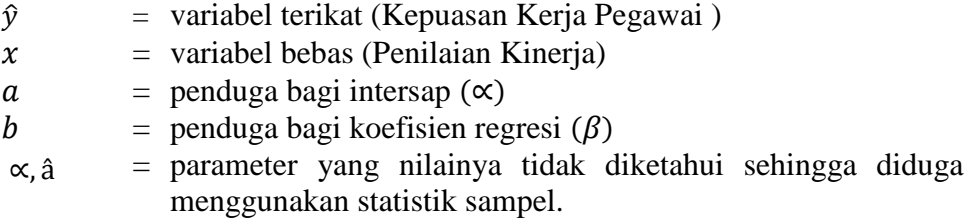

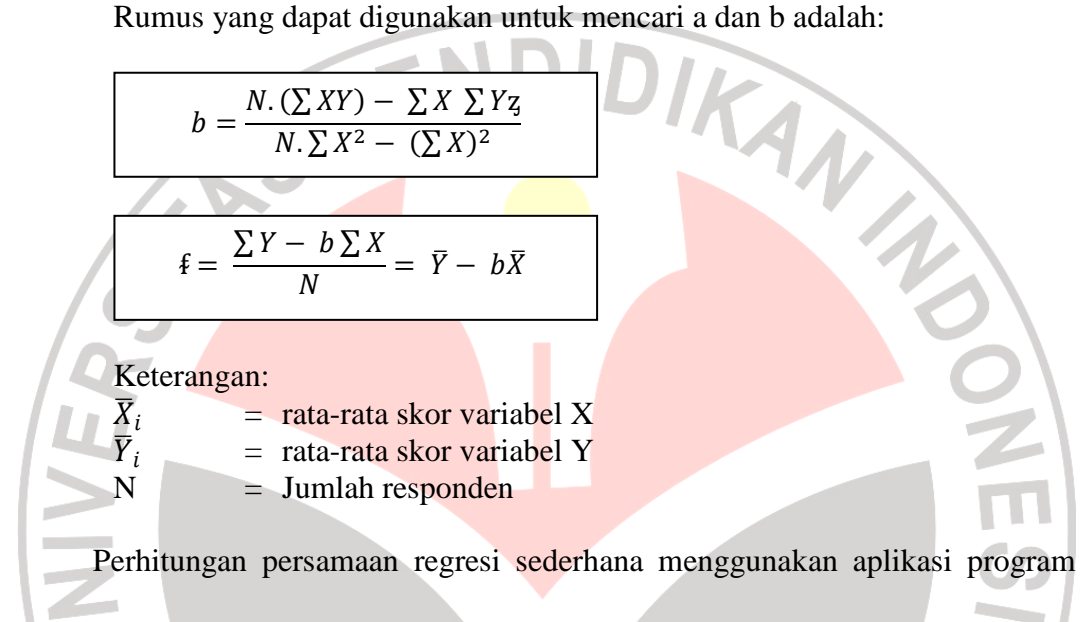

*Statistical Product and Service Solutions* (SPSS) 11,5. Langkah-langkah kerja

yang dilakukan untuk perhitungan koefisien regresi sederhana (Sambas dan

Maman, 2007:204) sebagai berikut:

- 1) Siapkan lembar kerja SPSS.
- 2) Membuat definisi tiap variabel dan masukkan skor data masing-masing variabel.
- 3) Klik menu *Regression*, klik *Linier,* sehingga muncul kotak dialog *Linier Regression.*
- *4)* Masukkan variabel Y ke kotak *Dependent*. Masukkan variabel X ke kotak *Independent.*
- 5) Pada kotak *Linier Regression* klik *Statistic.* Pilih *Model fit* untuk memunculkan Anova.
- *6)* Pilih *Estimates* pada *Regression Coefficient.* Lalu klik *Continue.*
- *7)* Pada kotak dialog *Linier Regression,* klik *Save.* Pilih *Unstandardized*  pada *Regression Value.* Klik *Continue.*
- *8)* Masih pada kotak dialog *Linier Regression,* klik *Option.* Ketik 0,05 pada *Entry* untuk *Use probability of F.* Kemudian pilih *Include constant in equation.* Lalu klik *Continue.*

9) Klik OK pada kotak dialog *Linier Regression,* muncul output.

#### **3. Uji Signifikansi**

Uji signifikansi yang digunakan adalah uji t. Signifikansi (uji t) digunakan untuk menentukan apakah variabel X tersebut signifikasi terhadap variabel Y dengan tujuan agar dapat menarik kesimpulan secara generalisasi dari sebagian atau sampel yang diambil. Uji signifikansi dilakukan dengan menggunakan rumus Koefisien Korelasi Rank Spearman :

$$
t = \frac{r_s \sqrt{n-2}}{\sqrt{1-r_s^2}}
$$

Keterangan:  $t = Nilai hitung uii$ 

 $r_s$  = Koefisien Korelasi Spearman

 $n =$ Banyak responden

Kriteria penilaian koefisien akan berarti (signifikan) apabila nilai thitung lebih besar daripada nilai t<sub>tabel</sub> (t<sub>hitung</sub>> t<sub>tabel</sub>).

Signifikansi (uji t) dilakukan dengan bantuan aplikasi program *Statistical Product and Service Solutions* (SPSS) 11,5 kriteria yang digunakan apabila nilai ρ lebih besar dari  $(>)$  nilai  $\alpha$  yang ditentukan, maka  $H_0$  diterima. Sebaliknya apabila nilai  $ρ$  lebih kecil dari (<) nilai α tertentu, maka H<sub>0</sub> ditolak

### **4. Menghitung Koefisien Korelasi antara Variabel X dan Variabel Y**

Dalam ilmu statistika istilah korelasi diberi pengertian sebagai hubungan antara dua variabel atau lebih. Tujuan dilakukannya analisis korelasi antara lain : (1) Untuk mencari bukti terdapat tidaknya hubungan (korelasi) antar variabel, (2) Bila sudah ada hubungan, untuk melihat tingkat keeratan hubungan antar variabel, dan (3) untuk memperoleh kejelasan dan kepastian apakah hubungan tersebut berarti (meyakinkan/signifikan) atau tidak berarti (tidak meyakinkan). (Sambas Ali Muhidin dan Maman Abdurahman, 2007 : 105)

Untuk mengetahui hubungan variabel X (Penilaian Kinerja) dengan variabel Y (Kepuasaan Kerja) dapat dicari dengan menggunakan rumus koefisien **korelasi** *Product Moment* dari **Pearson** :

$$
r_{xy} = \frac{N \sum XY - \sum X \cdot \sum Y}{\sqrt{[N \sum X^2 - (\sum X)^2] [N \sum Y^2 - (\sum Y)^2]}}
$$

(Suharsimi Arikunto, 1993:225)

Sementara untuk mengetahui tingkat hubungan (koefisien korelasi) antara variabel X (Penilaian Kinerja) dengan Y (Kepuasan Kerja). Maka dapat digunakan pedoman interpretasi koefisien korelasi seperti yang dituangkan dalam Tabel 3.13**:** 

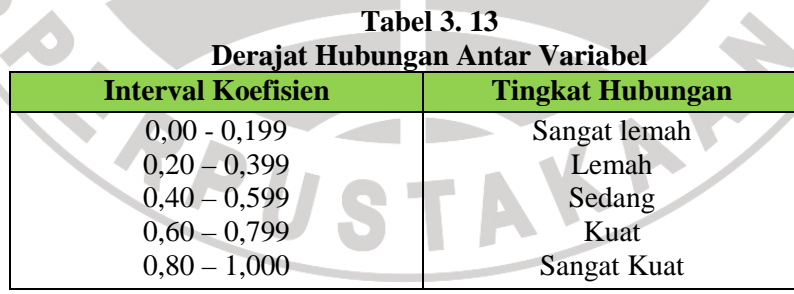

Sumber: Sugiyono (2010 : 231)

## **5. Koefisien Determinasi**

Langkah selanjutnya adalah menghitung koefisien determinasi. Koefisien determinasi digunakan untuk untuk menghitung besarnya pengaruh pelaksanaan

**Siti Sofia Utami, 2012**  Universitas Pendidikan Indonesia | repository.upi.edu

supervisi (variabel X) dan kepuasan kerja (variabel Y). Koefisien determinasi dihitung dengan rumus:

Keterangan:

 $KD = Koeffisien Determinasi$ 

 $r = K$ oefisien Korelasi

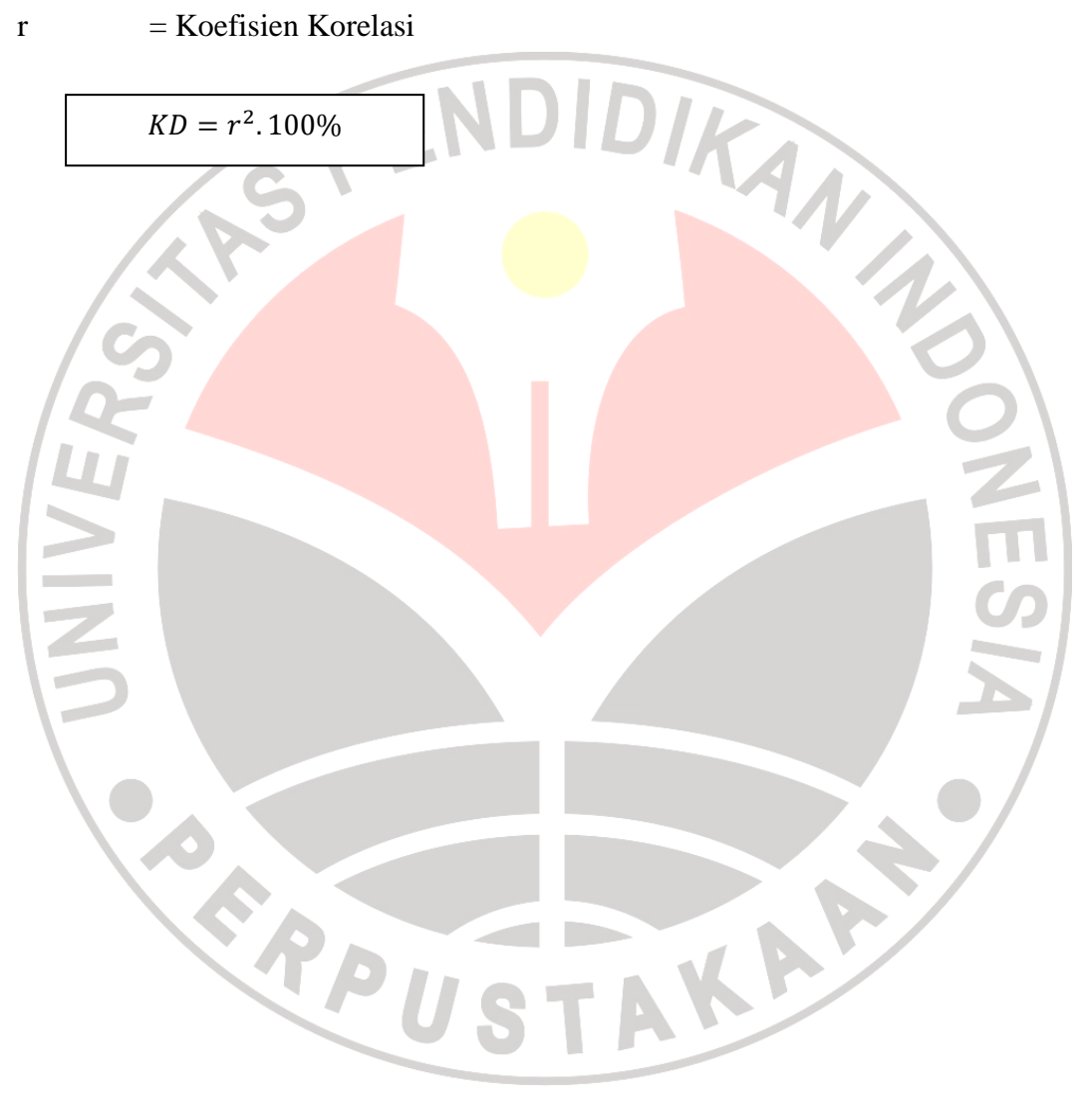